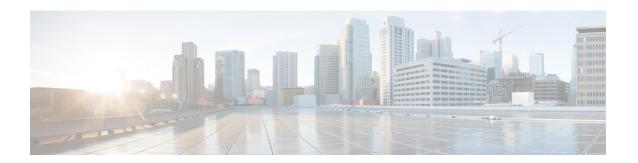

# **Custom Approval Tasks**

This chapter contains the following sections:

- CustomApproval1, on page 2
- CustomWithOptionalInputs, on page 3

## **CustomApproval1**

Summary Description Inputs

| Input                                                                                                    | Description                                                                                                    | Mappable To<br>Type              | Mandatory |
|----------------------------------------------------------------------------------------------------|----------------------------------------------------------------------------------------------------|----------------------------------|-----------|
| When Disable Rollback is<br>enabled, the approval task will<br>not be run during service<br>request rollback |                                                                                                    |                                  |           |
| Approval required from Groups                                                                                | The checkbox should be enabled, if approval required from Group                                                |                                  |           |
| User Group ID                                                                                                | Group ID of the user who should approve the request                                                            | userGroup                        | Y         |
| Approver ID                                                                                                  | User ID of the user who should approve the request                                                             | cuic_multi_user_ID               | Y         |
| Approval required from all the users                                                                         | The checkbox should be enabled, if approval required from all the users. Else, any one user approval is enough | ApprovalRequired<br>FromAllUsers |           |
| Number of Approval Request<br>Reminders                                                                      | Number of reminder emails to be sent                                                                           | resendMailCount                  | Y         |
| Reminder Intervals (Hours)                                                                                   | Time interval to send the next approval request reminder email                                                 | reminderInterval                 | Y         |

#### **Outputs**

No Outputs

## ${\bf Custom With Option al Inputs}$

Summary Description Inputs

| Input                                                                                                    | Description                                                                                                    | Mappable To<br>Type              | Mandatory |
|----------------------------------------------------------------------------------------------------|----------------------------------------------------------------------------------------------------|----------------------------------|-----------|
| When Disable Rollback is<br>enabled, the approval task will<br>not be run during service<br>request rollback |                                                                                                    |                                  |           |
| Approval required from Groups                                                                                | The checkbox should be enabled, if approval required from Group                                                |                                  |           |
| User Group ID                                                                                                | Group ID of the user who should approve the request                                                            | userGroup                        | Y         |
| Approver ID                                                                                                  | User ID of the user who should approve the request                                                             | cuic_multi_user_ID               | Y         |
| Approval required from all the users                                                                         | The checkbox should be enabled, if approval required from all the users. Else, any one user approval is enough | ApprovalRequired<br>FromAllUsers |           |
| Number of Approval Request<br>Reminders                                                                      | Number of reminder emails to be sent                                                                           | resendMailCount                  | Y         |
| Reminder Intervals (Hours)                                                                                   | Time interval to send the next approval request reminder email                                                 | reminderInterval                 | Y         |

### Outputs

No Outputs

**CustomWithOptionalInputs**